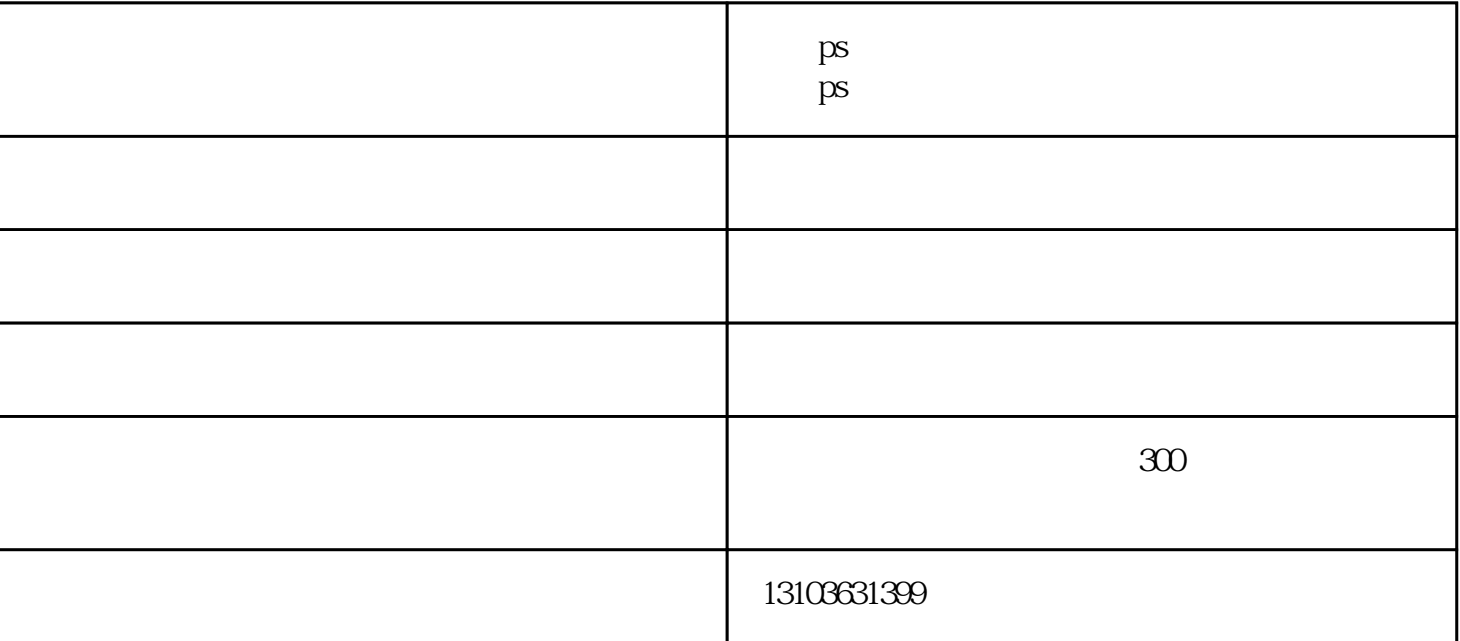

 $\Omega$ 

 $\text{Shift?+}\mathcal{\text{X}}\text{trl?+}\mathcal{\text{N}}\text{?}\text{?}$ 

 $\mathrm{Ctr}$   $\mathrm{l}$ ?+?J?

 $Shift?+?Ctrl?+?J???$ 

 $Alt$ ?+?Ctrl?+?G

 $Shift+Ctrl+E$ 

 $C$ trl+Alt+Shift+E

 $C\text{trl}+F$ 

 $Alt+Shift+Ctrl+A$ 

```
Cutl + Alt + NCtrl + O Ctrl + Alt + O Ctrl + Shift + N
\mathrm{Ctrl} + Shift + S \mathrm{Ctrl} + W \ldots "
\mathrm{Alt} + \mathrm{Ctrl} + \mathrm{K} : Ctrl + Alt + S
\mathrm{Ctrl} + S
A Ctrl + Shift + P Ctrl + K se
\text{Cut} + 4 \text{ }} \text{ }} \text{cut} + 1 \text{Cut} + 6
\text{Ctrl} + P \text{Ctrl} + 2
\text{Cut} + 3 \text{Cut} + 5 \text{Cut} + 4
\text{Cut} + 3 \text{Cut} + 5 \text{ctrl} + 1.2.3.4
```
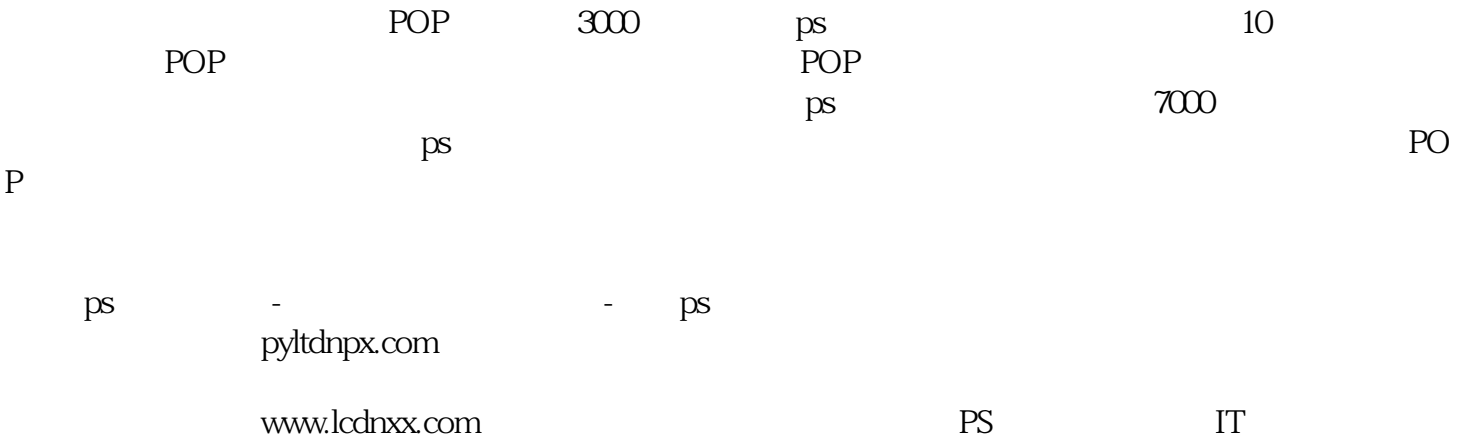